# **Upload Accounting Data** / Business Office

#### About Upload Accounting Data

Quickly create and post accounting adjustments by uploading files containing account numbers, amounts, control numbers, and descriptions directly into ERA-IGNITE accounting.

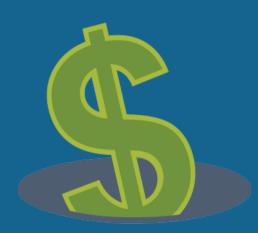

The average keystroke error rate is 1%.<sup>1</sup> What is that costing your dealership?

<sup>1</sup>Panko

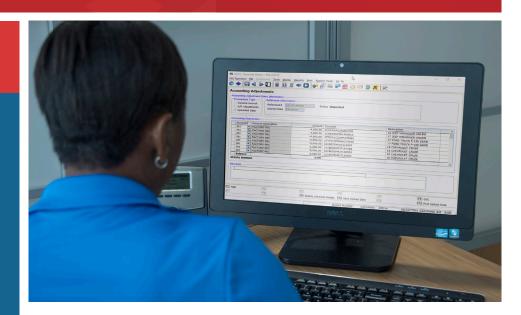

#### **Overview:**

- Upload a variety of files into ERA-IGNITE accounting containing account information.
- **Define template formats** for floorplan, holdback, and other common adjustments.
- Modify, adjust, and review data before posting.

### **Expect Results:**

- **Improve accuracy and reduce errors** by automatically loading key financial data into your system.
- Save time posting transactions with multiple line items.
- Make more confident decisions with complete and accurate financial information in your system.

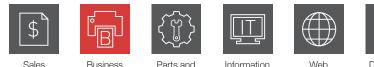

Sales and F&I

Parts and Service

Office

Document Services

Technology

### **Upload Accounting Data**

## **Product Highlights**

| 🏟 (ACC) - Reynolds Motors - EF  |                          |                             |                                               | Define               | upload templ                           | lates.                |                                                      |             |
|---------------------------------|--------------------------|-----------------------------|-----------------------------------------------|----------------------|----------------------------------------|-----------------------|------------------------------------------------------|-------------|
| ACC Functions File Subscreen    | as Tools Display Reports | Print System Tools Go T     | 0                                             |                      |                                        | ^                     |                                                      |             |
|                                 |                          |                             | -<br>== == 🔄 🚰 🕂                              | *                    |                                        |                       |                                                      |             |
|                                 |                          |                             |                                               |                      |                                        |                       |                                                      |             |
| C Format Name                   |                          | Delimiter Propert           | ion                                           |                      |                                        |                       |                                                      |             |
| FactoryPayments                 |                          |                             |                                               |                      |                                        |                       |                                                      |             |
| Read Options                    | Fixed   Del              |                             | omma Text Qualifier                           |                      |                                        | ]                     |                                                      |             |
| Create 1 reference# per         | line 🗹 Auto-generate re  | eference#'s 🗌 Use refere    | ence# as invoice# 1                           | Header lines         |                                        |                       |                                                      |             |
| ☑ Use full VIN for all partial  | VINs                     |                             |                                               |                      |                                        |                       |                                                      |             |
| Identifying Keys for Valid R    |                          |                             |                                               |                      |                                        |                       |                                                      |             |
| In positions to                 | In column                |                             |                                               |                      |                                        |                       |                                                      |             |
| Look for the following key(     | s)                       |                             |                                               |                      |                                        |                       |                                                      |             |
| - Define File Positions         |                          |                             |                                               |                      |                                        |                       |                                                      |             |
| Reference#                      | Reference# G/L Account   |                             |                                               |                      | Control#                               | Description<br>Column |                                                      |             |
| Column                          | Column D                 | efault                      | Column Reverse Sign<br>3                      | <del>л</del>         | Column                                 |                       |                                                      |             |
|                                 | 4                        |                             | 3                                             |                      | 1                                      | 2                     |                                                      |             |
|                                 | C                        |                             |                                               |                      |                                        |                       |                                                      |             |
|                                 |                          | 🄲 (ACC) - Reynolds Motors   |                                               |                      | 2                                      |                       | -                                                    |             |
| <                               |                          |                             | creens <u>T</u> ools <u>D</u> isplay <u>F</u> | Reports Print System |                                        | _                     |                                                      |             |
| File Position Review            | 04 05 06 07              | 🤍 🚸   🗄 🔍 👂                 | > 🛄   🖩 🛂 🚚                                   | 🗢 🖸 🚳                | ) 🗈 F 📒 🔂                              | 🛋 📴 🖊                 |                                                      |             |
| CTRL, DESC, XXXX,               |                          | Accounting Adjust           | ments                                         |                      |                                        | Rev                   | view and post the o                                  | data        |
|                                 |                          | CAccounting Adjustment I    |                                               |                      |                                        | froi                  | n an uploaded file.                                  |             |
| 1 Нер                           | (F2)                     | CTransaction Type           | Reference Informatio                          | n                    | /                                      |                       |                                                      |             |
| 7] Help                         | F8 Delete                | General Journal             | Reference# FAC05                              | 5180000 Sta          | tus Unposted                           |                       |                                                      |             |
|                                 | Delete                   | A/R Adjustments             | Journal Date 05/16                            | /18                  |                                        |                       |                                                      |             |
|                                 |                          | Uploaded Data               |                                               |                      |                                        |                       |                                                      |             |
|                                 |                          | - Accounting Distribution - |                                               |                      |                                        |                       |                                                      |             |
|                                 |                          | Account# Account            | nt Description                                | Amount               | Control#                               |                       | Description                                          | ^           |
|                                 |                          | 261 S FACTO                 |                                               |                      | 1C4AJWAG2JL857226                      |                       | 18 JEEP WRANGLER UNLIMI                              |             |
| 261 🔍 FACTO<br>261 🔍 FACTO      |                          |                             |                                               |                      |                                        |                       | 17 JEEP WRANGLER UNLIMI<br>17 FORD TRUCK F-150 SERIE |             |
|                                 |                          | 261 S FACTO                 |                                               |                      | 1FTEW1CG0HFA76281<br>1FTEW1EP0HKC73035 |                       | 17 FORD TRUCK F-150 SERIE                            |             |
|                                 |                          |                             |                                               | - 0 ×                |                                        |                       | 18 CHEVROLET CRUZE                                   |             |
| Jpload Accounting Data          | 4                        | 1023311337101100            |                                               | 18 CHEVROLET CRUZE   |                                        |                       |                                                      |             |
| File Information                |                          |                             |                                               |                      | 1BE5SM4J7126533<br>1BE5SM4J7136561     |                       | 18 CHEVROLET CRUZE<br>18 CHEVROLET CRUZE             |             |
| Format Factor                   | yPayments                |                             |                                               |                      | 10233/0437130301                       |                       |                                                      |             |
|                                 |                          | ccounting\Upload Acco       | ounting Data                                  |                      |                                        |                       |                                                      |             |
| Journal Date 05/16              |                          | Reference# FAC05            |                                               |                      |                                        |                       |                                                      | ]           |
| Souther Date 03/10              | ro (m) beginning         | Korerence# FACUJ            | 10                                            |                      |                                        |                       |                                                      |             |
| Upload Display                  |                          |                             |                                               |                      |                                        |                       |                                                      |             |
|                                 | rence# Validat           | tion Errors                 |                                               | Line# ^              |                                        |                       |                                                      |             |
|                                 |                          |                             | longth (2E)                                   | 4                    |                                        |                       |                                                      |             |
| 05/16/18 <u>FAC</u>             | 0 <u>5180000</u> Descrip | ption larger than max       | length (25)                                   | 5                    |                                        |                       |                                                      |             |
| ontheline                       |                          |                             | longth (25) 21                                |                      |                                        | F5                    |                                                      |             |
| 05/16/18 Opioad a me containing |                          |                             | length (25) 31 Details F10 Save Upload Data   |                      |                                        | pload Data F11        | F11 F12 Post Upload Data                             |             |
| 05/16/18 ac                     | count inform             | otion                       | length (25)                                   | 33                   | Record Modified                        | ACCAA000 PPI          | 26/ACCTG01 C84/8006                                  | 69 INS 5185 |
| 05/16/18                        |                          |                             | length (25)                                   | 34                   | intecord modified                      | prosition PPL         |                                                      | mio 19100   |
|                                 | DE1 90000 Deceri         | ntion larger than may       |                                               | 25                   |                                        |                       |                                                      |             |
|                                 |                          |                             | Upload (F                                     | (12) Close           | Π.                                     |                       |                                                      |             |
| 11 7                            |                          |                             |                                               |                      |                                        |                       |                                                      |             |

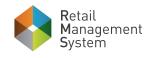

#### 888.875.3563 | info@reyrey.com | www.reyrey.com

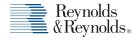